Олимпиада школьников «Надежда энергетики». Заключительный этап. Очная форма.

## ЗАДАНИЕ ПО КОМПЛЕКСУ ПРЕДМЕТОВ (ФИЗИКА, ИНФОРМАТИКА, МАТЕМАТИКА)

ВАРИАНТ 47091 для 9 класса

Согласно эпизоду, не вошедшему в окончательный текст повести, старая графиня была так взволнована появлением Германна в своей спальне, что уронила драгоценные бусы (которые, как говорят, стоили не меньше, чем три заветные карты). Бусы потом не нашлись. Ходят слухи, что они попали в щель между балками и сползают в подклет здания. Многие до сих пор ищут в рукописях адрес «дома старинной архитектуры в одной из главных улиц Петербурга», ожидая, что драгоценная диковинка выскользнет, наконец, наружу.

Попробуем смоделировать некоторую часть этого процесса.

Представим расстегнутые бусы как цепочку из 50 связанных друг с другом шариков (вплотную друг к другу), расположенных вертикально и скользящих вниз по ровному вертикальному каналу между двумя пластинами (см. рис).

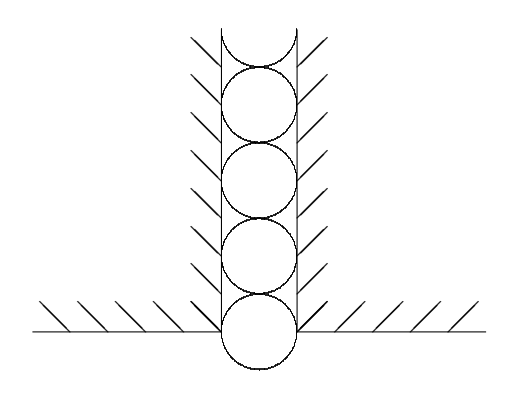

Пусть диаметр шариков  $D = 2$  см, масса каждого из них  $m = 20$  г, сила трения каждого шарика о левую плоскость равна силе трения о правую плоскость и равна  $F_{\text{m}} = 0.1 \text{ H}.$ Ускорение свободного падения примем равным  $q = 9.81$  м/ $c^2$ .

Пусть также (для простоты) в начальный момент времени нижний шарик выскальзывает из канала с нулевой стартовой скоростью.

1. Определите скорость цепочки в моменты времени, когда из канала выскользнет второй, а затем третий шарик.

2. Определите скорость цепочки в тот момент, когда из канала выскользнет последний шарик.

3. Определите время, за которое цепочка полностью выскользнет из канала.

## **Представление результатов.**

- 1. Ответы на вопросы задачи обязательно должны быть представлены в рукописном пояснении (на листах чистовика).
- 2. Для проверки должен быть представлен программный проект. В специально выделенную папку должны быть скопированы (с помощью дежурного) все файлы проекта, а также исполняемый файл, в названии которого должна быть отражена фамилия участника (например, denjkov.exe).
- 3. В рукописном пояснении должны быть представлены физические соображения и математические выкладки, используя которые участник получил свой результат.
- 4. Также в рукописном пояснении обязательно нужно описать алгоритм и структуру созданной участником компьютерной программы. Алгоритм может быть представлен либо в виде блок-схемы, либо на псевдокоде, либо в виде перечня инструкций на естественном языке и т.д.